, tushu007.com

<<AutoCAD2009 >>

<<AutoCAD2009 >>

- 13 ISBN 9787508383859
- 10 ISBN 7508383850

出版时间:2009-2

页数:234

PDF

更多资源请访问:http://www.tushu007.com

, tushu007.com <<AutoCAD2009 >>

AutoCAD 2009 AutoDesk

AutoCAD 2009

 $11$ 

 $\begin{array}{cc}\n\text{AutoCAD 2009} \\
\text{AutoCAD 2009}\n\end{array}$ 

AutoCAD 2009

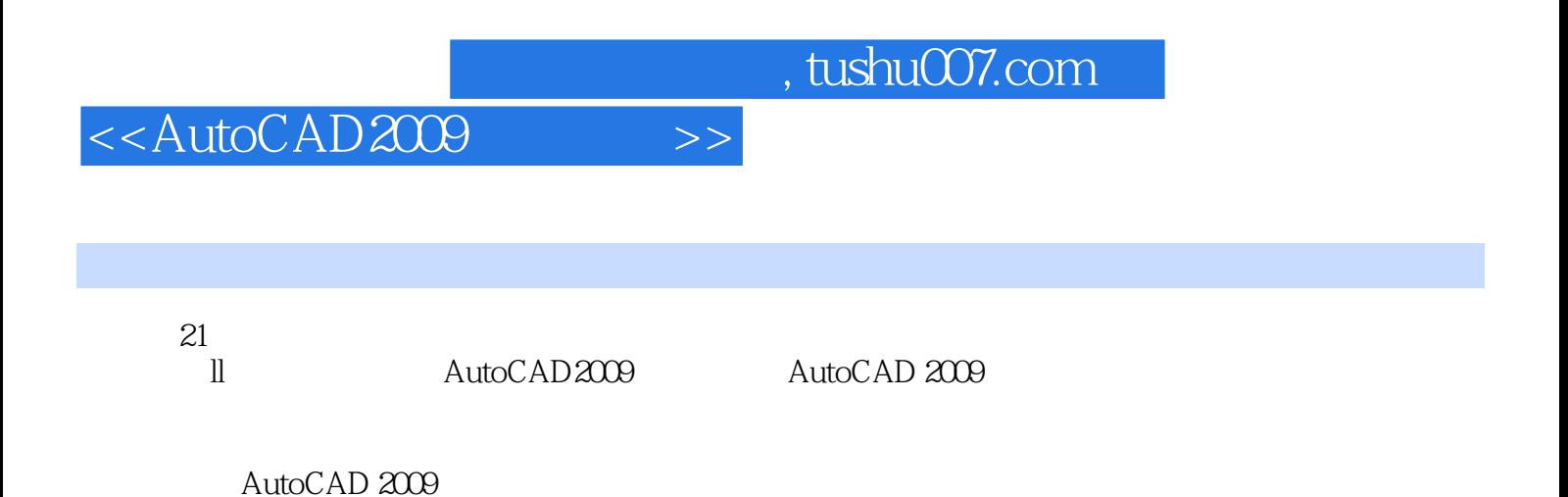

 $,$  tushu007.com

## <<AutoCAD2009 >>

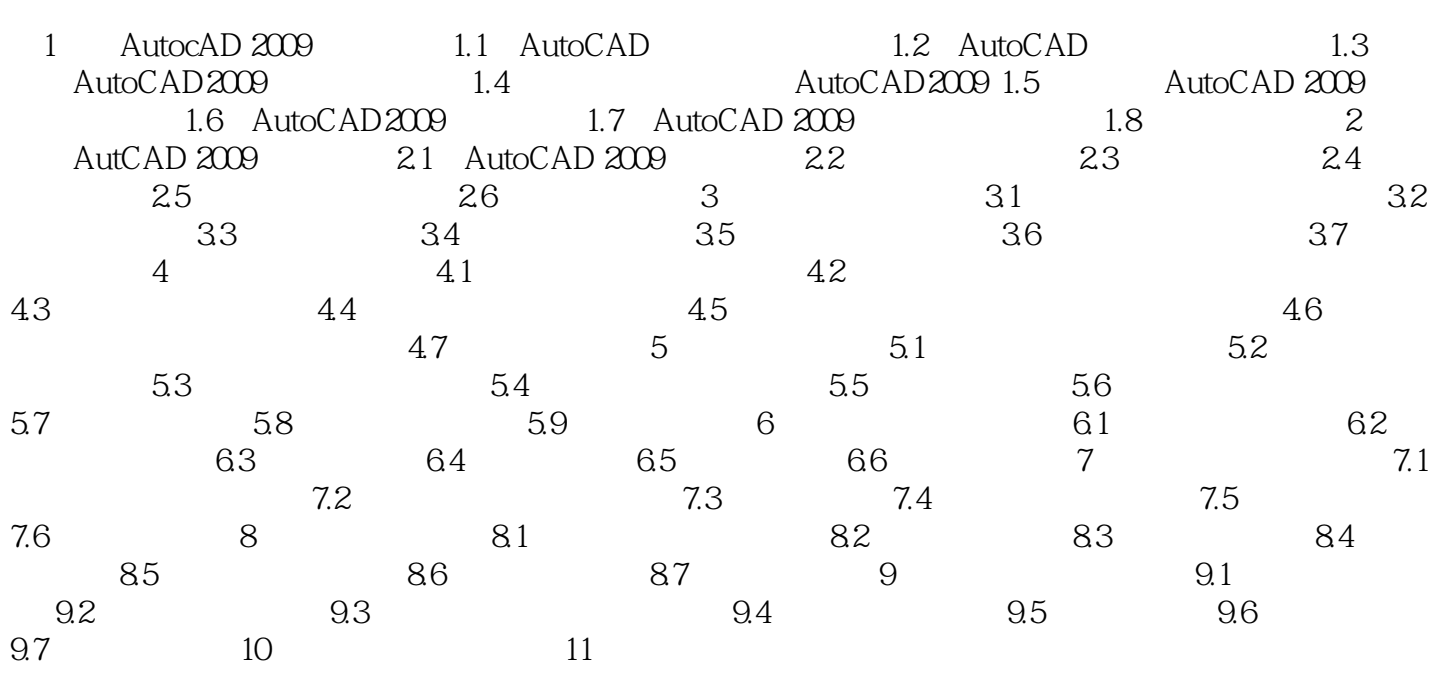

, tushu007.com

## <<AutoCAD2009 >>

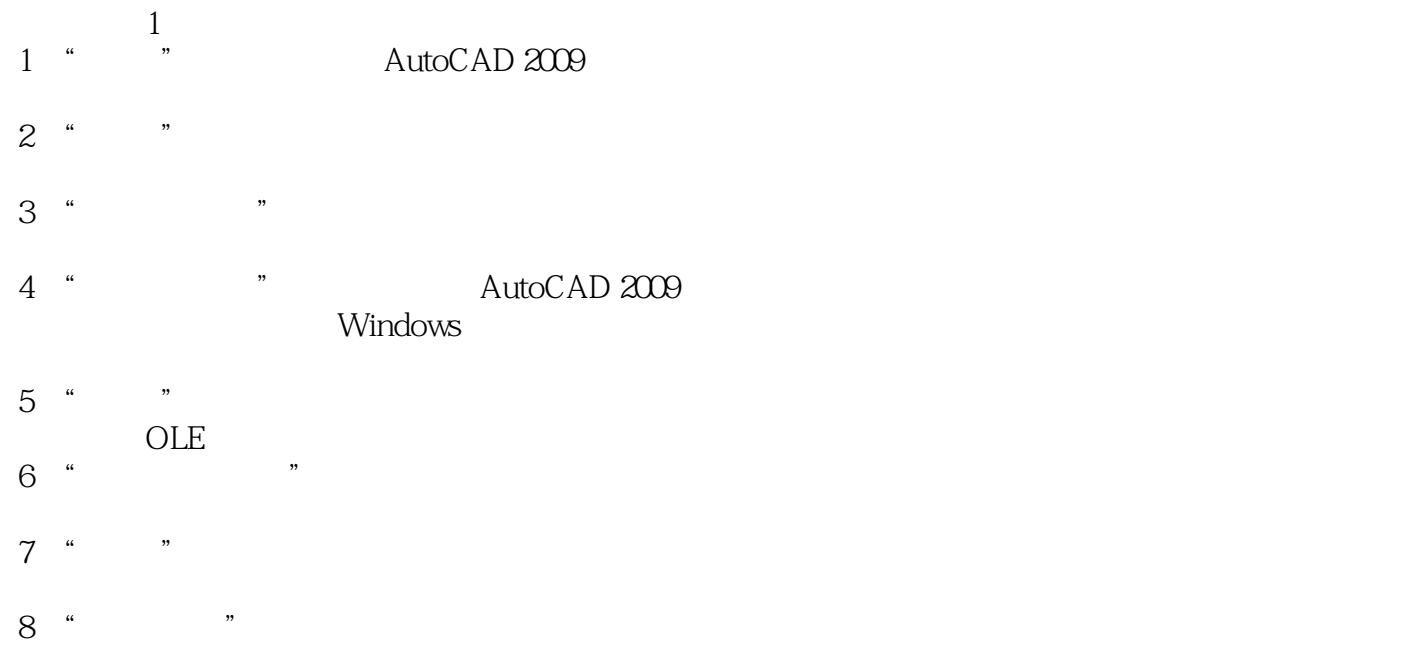

 $9$  ""

<<AutoCAD2009 >>

, tushu007.com

AutoCAD2009

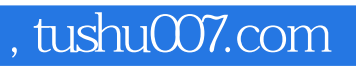

## <<AutoCAD2009 >>

本站所提供下载的PDF图书仅提供预览和简介,请支持正版图书。

更多资源请访问:http://www.tushu007.com